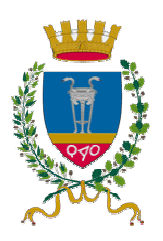

#### Comune di Crotone

Settore 5 - Attività produttive-Toponomastica

Determinazione dirigenziale

Del 15-11-2012 N. 3107

**Copia** 

Responsabile del procedimento: MICILOTTA ROSA MARIA

Oggetto: Conferimento Incarico di Posizione Organizzativa Anno 2012. Dr. Micilotta Rosa Maria

## **IL DIRIGENTE** Determina

1) Conferire alla Dr. Micilotta Rosa Maria l'incarico di Posizione Organizzativa, (Tipologia A, art. 8, C.C.N.L. del 31.3.99), con conseguente attribuzione di un'indennità di posizione di cui alla fascia c), tenuto conto della complessità dei Servizi loro assegnati;

2) Alla stessa compete un'indennità di risultato, sulla base del raggiungimento degli obiettivi assegnati, in base al sistema di valutazione permanente in vigore;

3) L'incarico è affidato per il triennio 2012 – 2014, salvo eventuale revoca in caso di gravi inadempienze;

4) Il compenso dovrà essere corrisposto mensilmente e suddiviso per 12 mensilità per tutto il periodo di durata dell'incarico;

5) Attribuire alla predetta Dr. Micilotta Rosa Maria tutte le funzioni e responsabilità elencate all'art. 14, comma 3, del Regolamento Generale di Organizzazione, ed in particolare:

a) La cura di tutte le attività dei Servizi loro assegnati, con responsabilità di procedimento (salvo delega ad un soggetto di idonea professionalità);

b) La firma dei pareri tecnici per le delibere di riferimento dei rispettivi Servizi, nonché l'adozione e sottoscrizione delle determinazioni anche con impegno di spesa;

c) Lo svolgimento delle funzioni gestionali anche a rilevanza esterna, essendo il medesimo espressamente delegato con il presente provvedimento, rispondendo al sottoscritto Dirigente in un rapporto di subordinazione gerarchica;

d) La concessione di ferie sulla base del piano di ferie e dei permessi in relazione alle esigenze di servizio.

6) Trasmettere copia del presente provvedimento all'interessato, al sig. Sindaco, al Segretario Generale, al delegato R.S.U. aziendale e all'Ufficio Personale per l'inserimento nel fascicolo personale.

7) Dato atto che da Gennaio 2012 a tutt'oggi, la Dr. Micilotta Rosa Maria ha svolto, senza soluzione di continuità, le mansioni inerenti i Servizi lei attribuiti, ascrivibili a compiti e funzioni di stretta prerogativa della posizione organizzativa;

8) liquidare e pagare al Dr. Micilotta Rosa Maria l'indennità per la Posizione Organizzativa a lui spettante per il periodo 1.1.2012/31.10.2012, quantificata in  $\epsilon$ . 5.833,33 e la somma mensile di €. 583,33, a decorrere dal mese di novembre 2012;

9) Imputare la somma complessiva di €. 7.000,00 sul Cap.15140 imp.2012/1049/5;

# **MOTIVAZIONI:**

- in data 6.9.2012 è stata sottoscritta, dalla delegazione di parte pubblica di questo Comune e dalla delegazione sindacale, l'intesa preliminare riguardante il contratto collettivo decentrato integrativo (C.C.D.I.) di lavoro del personale non dirigente per il triennio normativo 2012 – 2014, ed economico 2012 del Comune di Crotone;

- con deliberazione n. 355, del 3.10.2012, la Giunta Comunale ha autorizzato il Presidente della delegazione trattante di parte pubblica alla sottoscrizione definitiva della sopra citata intesa preliminare;

- in data 08.10.2012, il sottoscritto C.C.D.I. è stato regolarmente trasmesso all'ARAN;

- relativamente alla parte economica per il corrente anno 2012, nell'approvato C.C.D.I. è stata determinata in complessive  $\epsilon$ . 132.000,00, successivamente incrementata di  $\epsilon$ . 3.850,00 a seguito di contrattazione decentrata conclusa in data 12.11.2012, la somma da destinare all'istituto dell'area delle Posizioni Organizzative (P.O.), da ripartire tra i diversi Settori dell'Ente;

- con deliberazione n. 402 del 13.11.2012, la G.C., a fronte dell'attuale organizzazione della struttura burocratica dell'Ente, ha determinato nel numero di 14 le posizioni Organizzative, attribuendo al Settore III, n. 2, P.O., corrispondenti alle fasce b) e c), di remunerazione, determinate con la medesima deliberazione;

## A SUPPORTO DELLA DECISIONE SI RICHIAMA

- Delibera di Giunta Comunale 355, del 3.10.2012;

- Delibera di Giunta Comunale 402, del 13.11.2012;

## NORME DI RIFERIMENTO E REGOLAMENTI APPLICATI

- il D.Lgs. n. 267/2000 (T.U.E.L.);

- il D.Lgs. n. 165/2001;

- l'art. 9 del C.C.N.L. del 31.3.99, che attribuisce ai dirigenti di settori il conferimento degli incarichi relativi all'area delle posizioni organizzative;

- l'art. 14 del Regolamento Generale di Organizzazione;

- la deliberazione G.C. n. 270, del 7.9.2004, in ordine a "Criteri per l'istituzione e il Conferi-mento dell'incarico delle Aree delle Posizioni Organizzative";

- la deliberazione della G. C. n. 215, dell'11.6.2008, avente a oggetto: "Riorganizzazione degli uffici e dei servi", integrata e modificata con successive deliberazioni n. 331/08, n. 78 /09, n. 13 del 31.8.2010 e n. 337, del 18.10.2010, con le quali è stato adottato l'organigramma dell'Ente;

Crotone lì, 15-11-2012.

**IL DIRIGENTE** F.to-Dr. CERASO ANTONIO -

#### Visto di regolarità contabile

Sulla proposta di determinazione in oggetto, il sottoscritto, ai sensi dell'art. 151 del T.U. delle leggi sull'ordinamento degli enti locali (DLgs n. 267/2000) attesta la copertura finanziaria con il seguente impegno di spesa: vedi interno

Crotone lì, 15-11-2012

Per Il dirigente del settore finanziario F.to-Dr. MAZZA MASSIMO -

## Relata di pubblicazione

Si attesta che copia della presente determinazione è stata affissa all'Albo pretorio di questo Comune oggi 19-11-2012 e vi rimarrà per quindici giorni consecutivi.

> Il dipendente incaricato F.to

Proposta n. DETER - 3270 - 2012